Министерство образования и науки Российской Федерации<br>Федеральное государственное бюджетное образовательное учреждение высшего образования<br>«Чувашский государственный университет имени И. Н. Ульянова»

Министерство образования и науки Российской Федерации

Факультет информатики и вычислительной техники

Кафедра компьютерных технологий

И.Е. Поверинов «31» августа 2017 г. РАБОЧАЯ ПРОГРАММА ДИСЦИПЛИНЫ **«МУЛЬТИМЕДИА ТЕХНОЛОГИИ»**

Проректор по учебной работе

«УТВЕРЖДАЮ»

Направление подготовки (специальность) 09.03.03 «Прикладная информатика»

Квалификация (степень) выпускника Бакалавр **FORMATION** (CLOIDING) *IDITY* CRITERIA BARAJIABP

Профиль (направленность) Прикладная информатика в государственном и муниципальном управлении

Прикладной бакалавриат

Чебоксары - 2017

дерации в 12.03.2015 година и 12.03.2015 година и 12.03.2015 година и 12.03.2015 г. кладная информатика», утвержденного приказом Министерства образования и науки Российской федерации № 207 от 12.03.2015 г.

# СОСТАВИТЕЛЬ (СОСТАВИТЕЛИ):

Доцент, кандидат физико-математических наук, доцент

С.В. Матвеев

# *ОБСУЖДЕНО:*

ОБСУЖДЕНО:<br>на заседании кафедры компьютерных технологий «30» августа 2017 г., протокол № 1

заведующий кафедрой **до поставляет в т.**А. Лавина

августа 2017 г., протокол  $N_2$  1

Декан факультета

Директор научной библиотеки / Дее нп никитича

Директор научной библиотеки \_\_\_\_\_\_\_\_\_\_\_\_\_\_\_\_\_\_\_ Н. Д. Никитина

Начальник управления информатизации \_\_\_\_\_\_\_\_\_\_\_\_\_\_\_\_\_\_\_ И. П. Пивоваров

тельността высшего образования по направления по направления по направления по направления по направления по направления по направления по направления по направления по направления по направления по направления по направл

# **Оглавление**

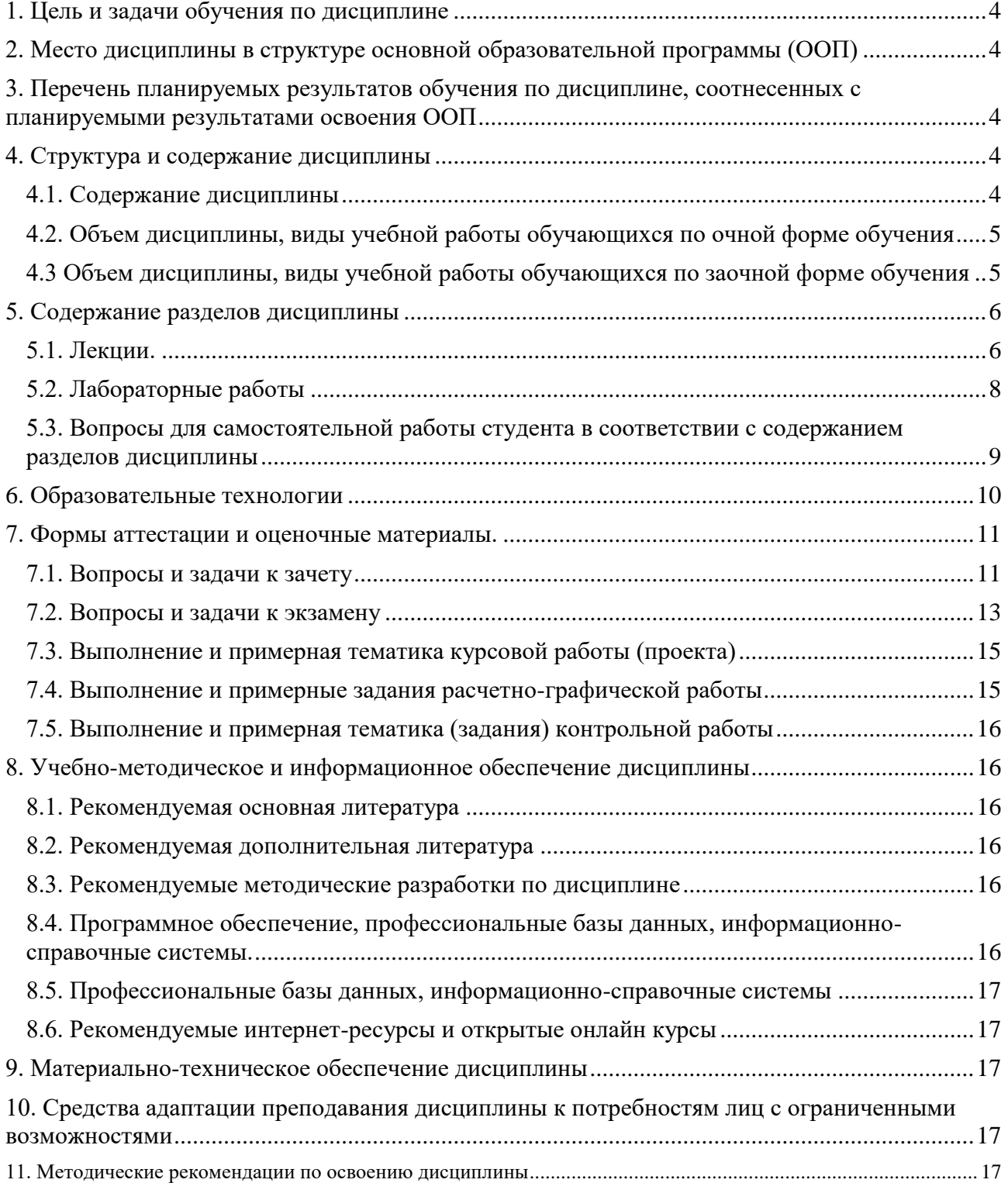

#### <span id="page-3-0"></span>**1. Цель и задачи обучения по дисциплине**

Целью освоения дисциплины является формирование у обучаемых знаний и владений использования современных компьютерных технологий и их возможностей по созданию, обработке и публикации мультимедийных продуктов.

#### <span id="page-3-1"></span>**2. Место дисциплины в структуре основной образовательной программы (ООП)**

Блок учебного плана, к которому относится данная дисциплина: Дисциплины (модули) (вариативная часть).

Дисциплины и практики учебного плана, изученные (изучаемые) обучающимися и формирующие входные знания и умения для обучения по данной дисциплине: «Информатика и программирование», «Программирование на языках высокого уровня».

Дисциплины и практики учебного плана, которые предстоит изучить обучающимся и для которых при обучении по данной дисциплине формируются входные знания и умения: Информационные системы в рекламной деятельности, Информационные системы в гостиничном и туристическом бизнесе, Преддипломная практика для выполнения выпускной квалификационной работы.

# <span id="page-3-2"></span>**3. Перечень планируемых результатов обучения по дисциплине, соотнесенных с планируемыми результатами освоения ООП**

Процесс обучения по дисциплине направлен на формирование следующей компетенции:

профессиональной (ПК):

ПК-11 – способность эксплуатировать и сопровождать информационные системы и сервисы

В результате обучения по дисциплине обучающийся должен (ЗУН):

**знать:**

З1– виды мультимедийных продуктов:

З2 – форматы представления динамических данных;

З3 – технологии и принципы проектирования мультимедийных продуктов;

**уметь:**

У1 – работать с программным обеспечением обработки отраслевой информации;

У2 – работать с мультимедийными инструментальными средствами;

#### **владеть навыками:**

Н1 – создания анимации, растровых и векторных изображений;

Н2 – создания аудио и видео материалов.

# <span id="page-3-3"></span>**4. Структура и содержание дисциплины**

Образовательная деятельность по дисциплине проводится:

 в форме контактной работы обучающихся с педагогическими работниками организации и (или) лицами, привлекаемыми организацией к реализации образовательных программ на иных условиях (далее – контактная работа);

в форме самостоятельной работы.

Контактная работа включает в себя занятия лекционного типа, занятия семинарского типа (лабораторные работы), групповые и (или) индивидуальные консультации, в том числе в электронной информационно-образовательной среде.

Обозначения:

Л – лекции, л/р – лабораторные работы, п/р – практические занятия, КСР – контроль самостоятельной работы, СРС – самостоятельная работа студента, ИФР – интерактивная форма работы, К – контроль.

4.1. Содержание дисциплины

<span id="page-3-4"></span>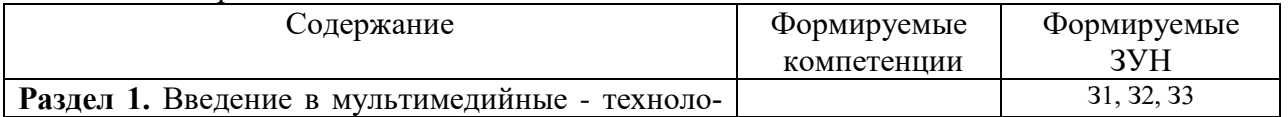

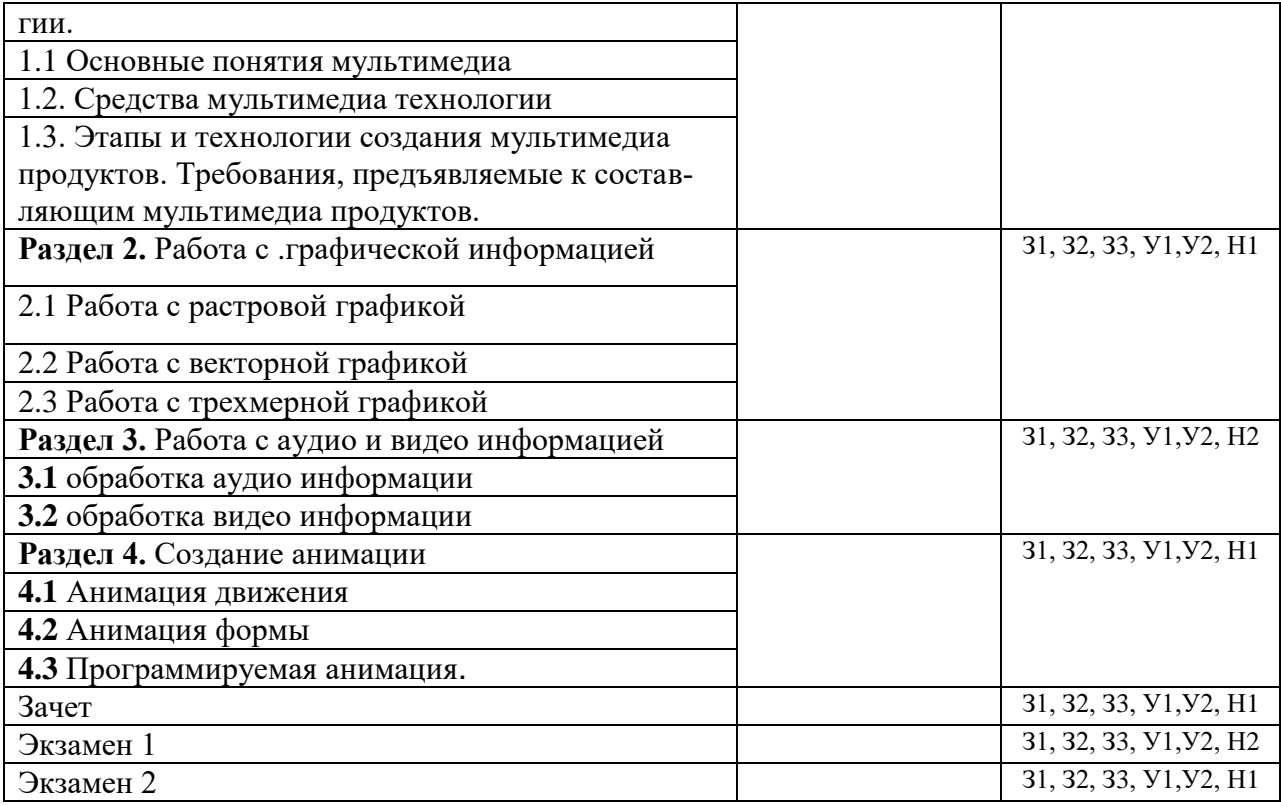

# <span id="page-4-0"></span>4.2. Объем дисциплины, виды учебной работы обучающихся по очной форме обучения

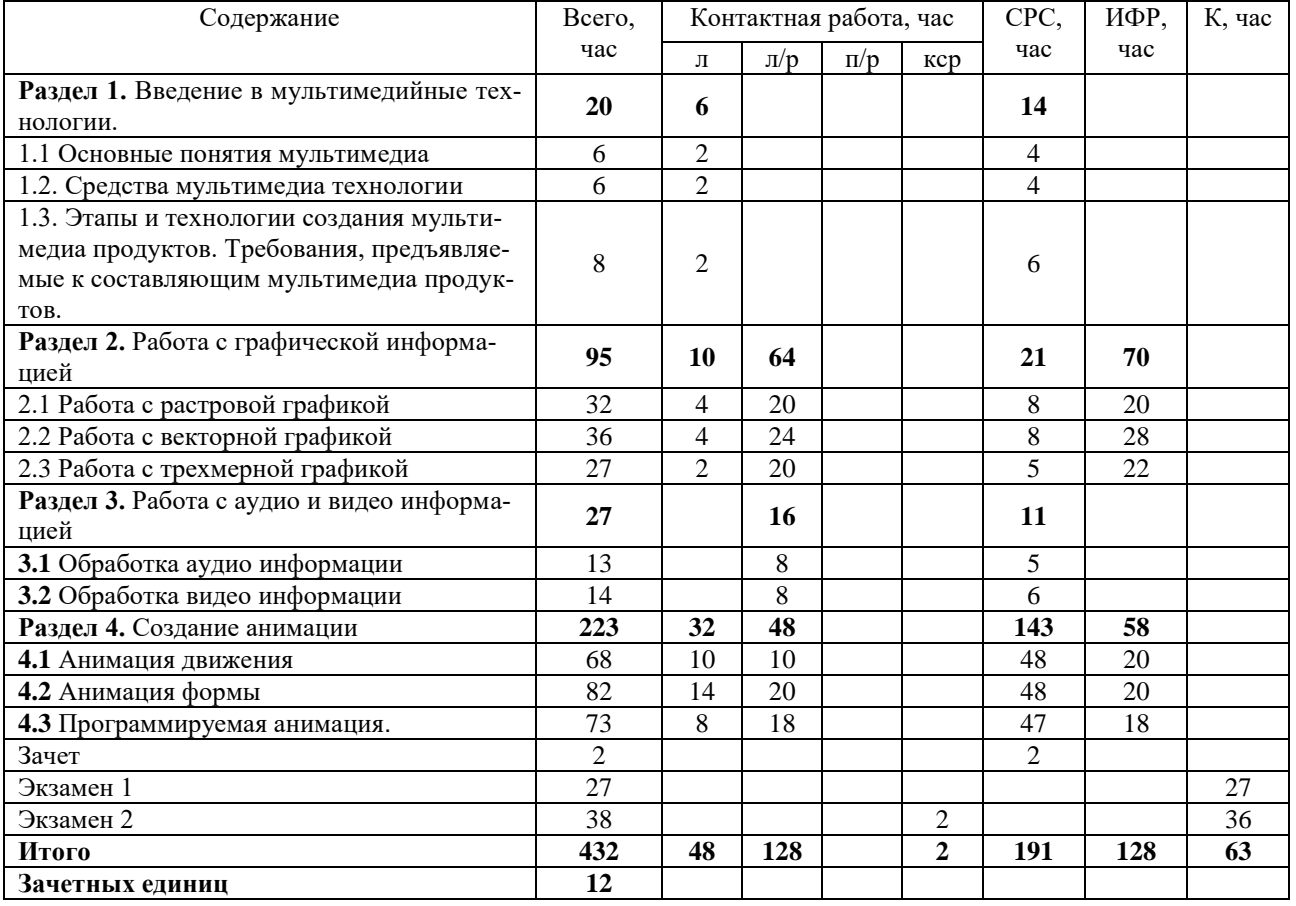

Вид промежуточной аттестации: зачет в пятом семестре, экзамен шестом и седьмом семестрах.

<span id="page-4-1"></span>4.3 Объем дисциплины, виды учебной работы обучающихся по заочной форме обучения

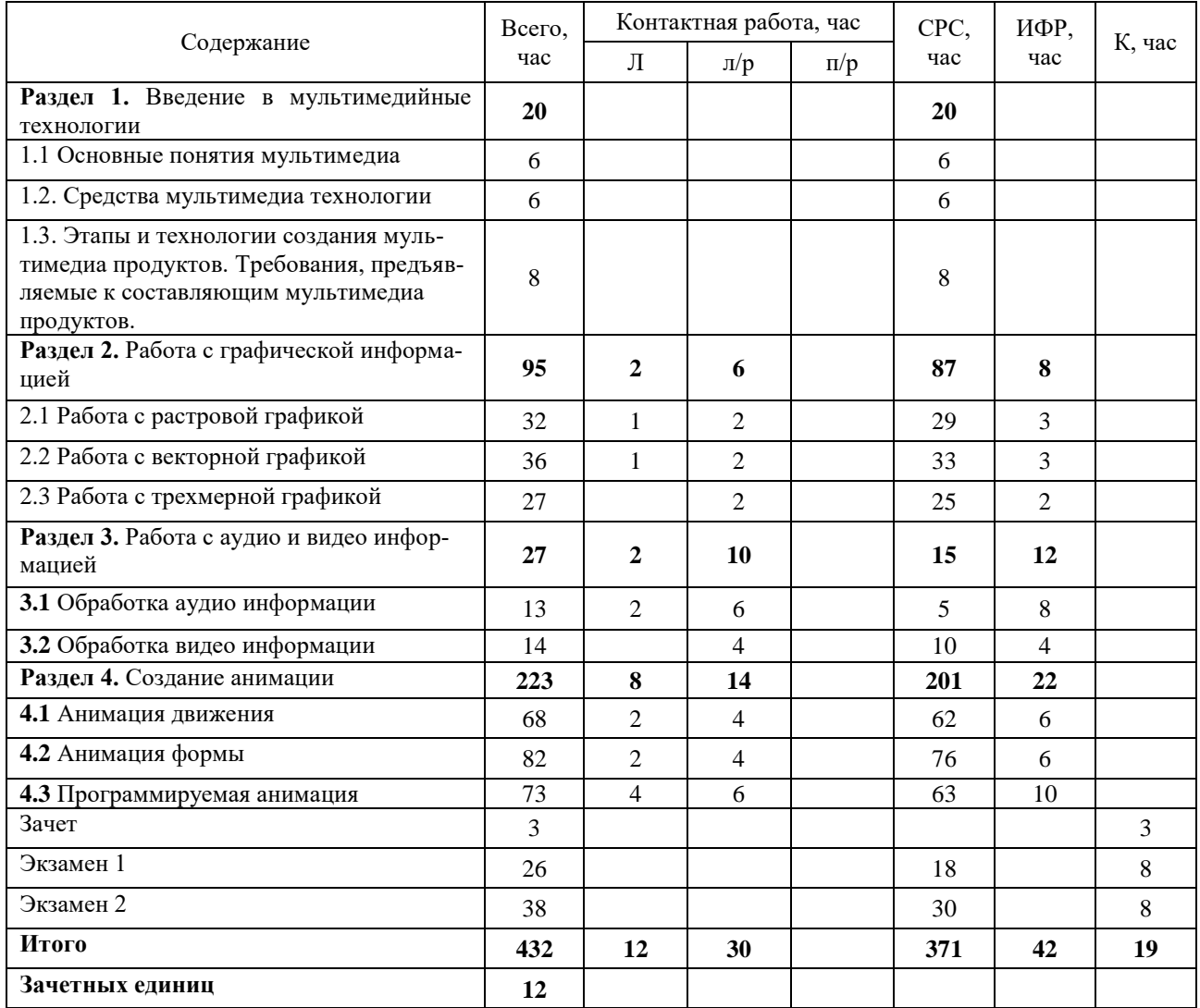

#### <span id="page-5-1"></span><span id="page-5-0"></span>**5. Содержание разделов дисциплины**

5.1. Лекции.

**Раздел 1.** Введение в мультимедийные технологии.

Тема 1.1 Основные понятия мультимедиа

Основы физиологии органов чувств человека, виды информации. Основные понятия, истоки и эволюция мультимедийных технологий. Основные понятия графической информации и мультимедийных технологий. Органы чувств и виды информации. Характеристика, возможности и области применения мультимедийных приложений.

Тема 1.2. Средства мультимедиа технологии

Линейное и структурное представление мультимедиа-информации. Гипертекст. Гипермедиа. Организация систем поиска, навигации и гиперссылок в гипермедиа.

Мультимедийные приложения – энциклопедии, архивы, интерактивные обучающие курсы, компьютерные игры, Интернет-приложения, тренажеры, электронные средства торговой рекламы, электронные презентации и др. Классификация и характеристика основных видов mass-media. Использование мультимедийных технологий в учебном процессе, полиграфии, радиотрансляции и радиовещании, цифровом кинематографе, телевидении, Интернет.

Тема 1.3. Этапы и технологии создания мультимедиа продуктов. Требования, предъявляемые к составляющим мультимедиа продуктов.

Планирование. Разработка и создание мультимедиа проекта. Тестирование и поставка проекта. Конструирование программных средств мультимедиа технологии. Реализация статических процессов на мультимедиа средствах. Реализация динамических процессов на мультимедиа средствах. Этапы работы с оригинал-макетом печатной графики и экранной аудиови**Раздел 2.** Работа с графической информацией

Тема 2.1 Работа с растровой графикой

Понятие растровой графики. Сравнение векторной и растровой графики. Определение основных понятий: цветовые модели, глубина цвета, разрешение изображения и его размер. История создания GIMP и особенности программы. Интерфейс. Структура изображения. Панель инструментов. Параметры инструментов. Кисти. Текстуры. Градиенты. Слои. Фильтры. Создание анимации.

Тема 2.2 Работа с векторной графикой

Способы описания векторных изображений. Кривые Безье. Аффинные преобразования. Редактирование формы объектов по точкам. Область применения векторной графики. Возможности современных редакторов. Настройка программного интерфейса Inkscape. Сохранение и редактирование рабочего пространства. Работа с примитивами, заливкой, цветом.

Тема 2.3 Работа с трехмерной графикой Средства 3D моделирования, обработки видео, рендеринга, анимации. Инструменты для создания визуальных объемных эффектов, интерактивных игр и т.д. Набор функций, моделей, текстур, обработчиков событий. Создание трёхмерной математической модели сцены и объектов в ней. Цилиндры, дополнительные сетки, кубы, кольца, сферы. Создание многогранников и тел вращения. Параметры «Поворот» и «Вращение» объектов 3-D графики. Режим редактирования объекта и точка вращения. Перемещение, вращение и масштабирование, экструдирование. Дополнительные окна 3D-вида и работа с модификаторами. Придание движения объектам. Автоматический расчёт взаимодействия частиц, твёрдых/мягких тел и пр. с моделируемыми силами гравитации, ветра, выталкивания и др., а также друг с другом.

#### **Раздел 3.** Работа с аудио и видео информацией

Тема 3.1 обработка аудио информации

Общие сведения о технологии аудио. Кодировании звуковой информации с помощью компьютера. Аналоговое и цифровое представление звука. Запись и оцифровка звука. Квантование и дискретизация. Аудионосители. Основные понятия звука (интенсивность, уровень звукового давления, уровень громкости, типы звуковых волн, реверберация). Аудиокодеки и форматы аудиофайлов. Цифровые форматы. Общие сведения о стереофонии. Моно-, стереои квадрофония в мультимедийных технологиях. Два вида звука. Цифровой звук. (Свойства. Частота квантования. Размер кванта. Преобразования. Редактирование). MIDI-звук. (Свойства. Форма представления звука. Преобразования). Редактирование Средства и системы записи, воспроизведения и трансляции аудиозаписей. Джинглы. Рингтоны. Звуковые редакторы. Риппинг. Мастеринг. Средства и системы записи, воспроизведения и трансляции аудиозаписей.

#### Тема 3.2 обработка видео информации

Общие сведения о технологии видео. Видеоносители. Общие сведения о характеристиках видеосигнала. Видеокодеки. Основные форматы аналогового и цифрового видео. Съёмка видеороликов и оборудование для видеозаписи. Видео конверторы. Линейный и нелинейный видеомонтаж. Форматы записи видеоданных. Сжатия видеоизображений.Обычное, симметричное, асимметричное. Без потери качества, с потерей качества. Покадровое, потоковое. Методы сжатия. JPEG. MPEG. AVI. Основные возможности программы VirtualDub, интерфейс программы, команды и клавиатурные комбинации. Обучение операциям открывать файлы, просматривать информацию о видеофайле, вырезать ненужные фрагменты фильма, сохранять и сжимать видеофайл, переносить кадры внутри фильма, вставлять логотип. Аудио- и видеомонтаж с использованием Windows Movie Maker. Импорт существующих файлов мультимедиа. Сохранение проекта. Предварительный просмотр проектов и клипов. Сопровождение захваченное видео звуковыми комментариями. Использование видеоэффектов. Добавление названий и титров.

# **Раздел 4.** Создание анимации

Тема 4.1 Анимация движения

Знакомство с NanoFL. Интерфейс. Инструменты рисования, выделения и редактирования. Работа с цветом. Типы заливок и их применение. Создание простого движения. Изменение параметров движения. Движение по траектории. Движение с изменением цвета. Движение нескольких объектов. Движение с деформацией. Движение анимированного объекта. Импорт анимации. Движение с подменой объекта. Звук. Импорт звука. Вставка звука. Маски. Работа с масками. Примеры создания анимационных спецэффектов.

Тема 4.2 анимация формы

Покадровая анимация. Анимация формы. Трассировка растровых изображений. Символы. Сложная анимация

Тема 4.3 Программируемая анимация.

Объект Кнопка. Объект Кнопка. Оживающая кнопка. Введение в программирование анимаций. Метки. События мыши. Команды перехода, остановки и воспроизведения ролика. Интерактивная анимация. Объект Видеоклип. Внешнее управление проигрыванием видеоклипа. Управление свойствами видеоклипа (координаты, масштаб, видимость, прозрачность, поворот). Основные алгоритмические структуры в программируемой анимации.

<span id="page-7-0"></span>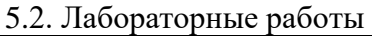

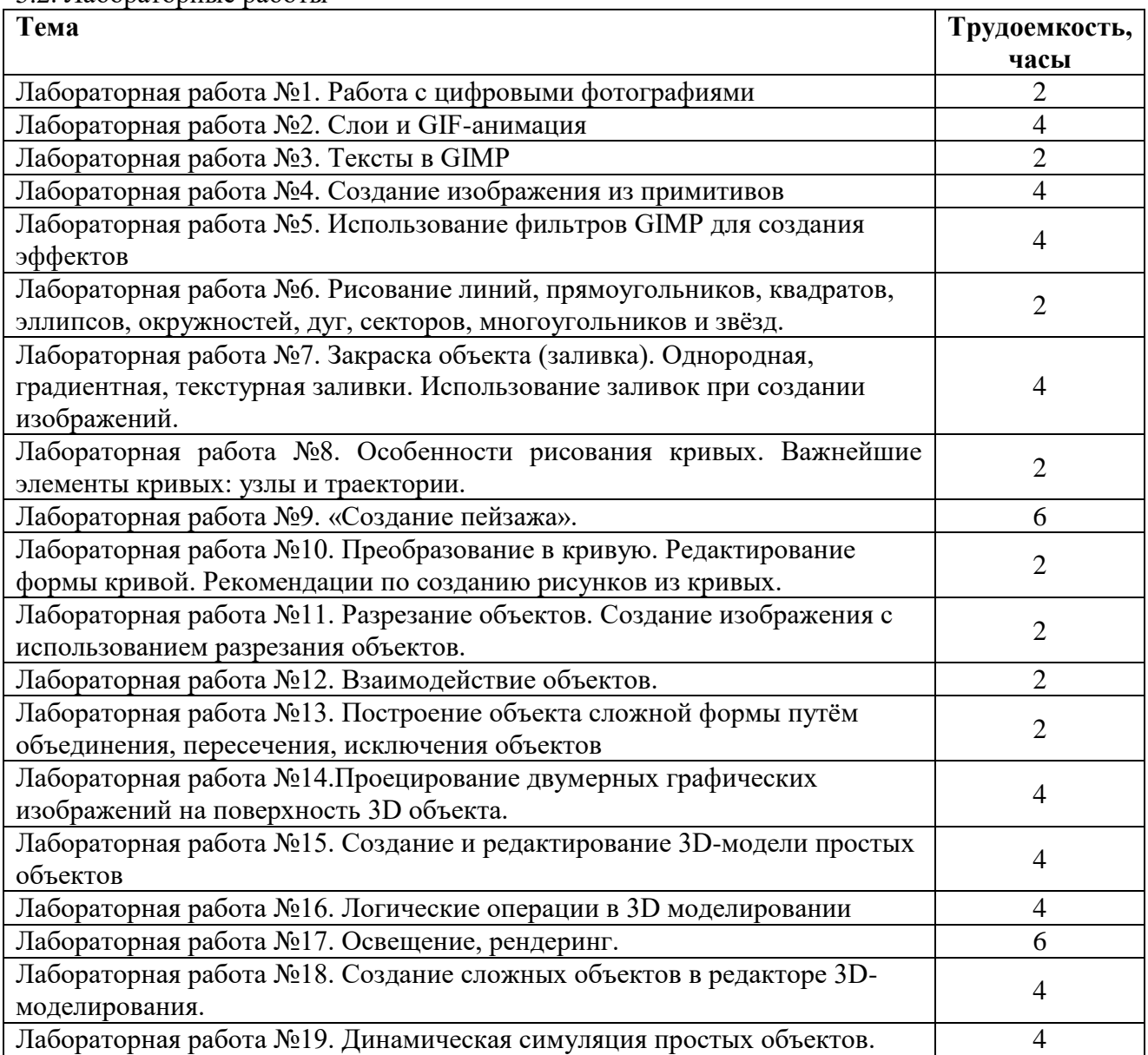

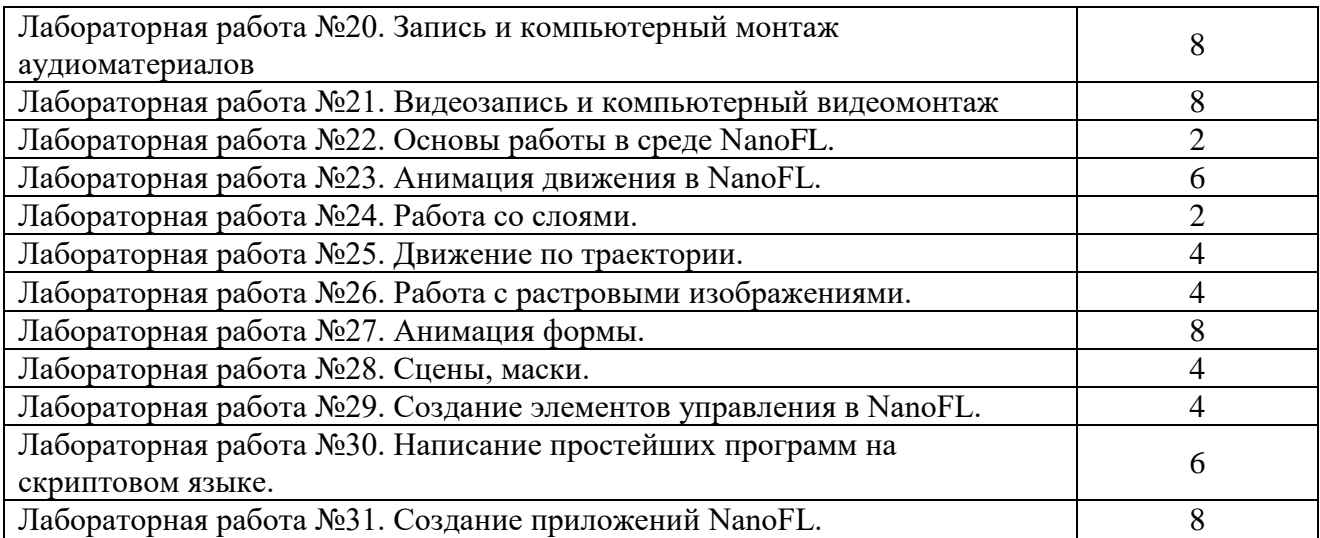

<span id="page-8-0"></span>5.3. Вопросы для самостоятельной работы студента в соответствии с содержанием разделов дисциплины

- 1.Классификация и характеристика основных видов mass-media.
- 2.Использование мультимедийных технологий в учебном процессе, полиграфии, радиотрансляции и радиовещании, цифровом кинематографе, телевидении, Интернет.
- 3.Тестирование и поставка проекта.
- 4.Конструирование программных средств мультимедиа технологии.
- 5.Реализация статических процессов на мультимедиа средствах.
- 6.Реализация динамических процессов на мультимедиа средствах.
- 7.Этапы работы с оригинал-макетом печатной графики и экранной аудиовизуальной продукцией.
- 8.Сравнение векторной и растровой графики.
- 9.Определение основных понятий: цветовые модели, глубина цвета, разрешение изображения и его размер.
- 10. История создания GIMP и особенности программы.
- 11. Кривые Безье. Аффинные преобразования.
- 12. Редактирование формы объектов по точкам.
- 13. Область применения векторной графики.
- 14. Инструменты для создания визуальных объемных эффектов, интерактивных игр и т.д.
- 15. Набор функций, моделей, текстур, обработчиков событий.
- 16. Создание трёхмерной математической модели сцены и объектов в ней.
- 17. Цилиндры, дополнительные сетки, кубы, кольца, сферы.
- 18. Цифровые форматы.
- 19. Общие сведения о стереофонии.
- 20. Моно-, стерео- и квадрофония в мультимедийных технологиях.
- 21. Два вида звука.
- 22. Цифровой звук. (Свойства. Частота квантования. Размер кванта. Преобразования. Редактирование).
- 23. MIDI-звук. (Свойства. Форма представления звука. Преобразования).
- 24. Редактирование, cсредства и системы записи, воспроизведения и трансляции аудиозаписей.
- 25. Джинглы. Рингтоны.
- 26. Звуковые редакторы.
- 27. Риппинг.
- 28. Мастеринг.
- 29. Средства и системы записи, воспроизведения и трансляции аудиозаписей.
- 30. Общие сведения о технологии видео.
- 31. Видеоносители.
- 32. Общие сведения о характеристиках видеосигнала.
- 33. Видеокодеки.
- 34. Основные форматы аналогового и цифрового видео.
- 35. Съёмка видеороликов и оборудование для видеозаписи.
- 36. Видео конверторы. Линейный и нелинейный видеомонтаж.
- 37. Форматы записи видеоданных.
- 38. Сжатия видеоизображений. Обычное, симметричное, асимметричное. Без потери качества, с потерей качества. Покадровое, потоковое.
- 39. Методы сжатия. JPEG. MPEG. AVI.
- 40. Определение обработчика для работы.
- 41. Использование событий мыши и кнопки для управления интерактивностью.
- 42. Добавление в проект управления с помощью клавиатуры.
- 43. Создание самопроигрывающейся презентации при помощи кадровых событий.
- 44. Использование событий фильма при создании интерактивного проекта.
- 45. Сочетание различных событий для выполнения нужной задачи
- 46. Использование методов как обработчиков событий.
- 47. Добавление в проект управления с помощью клавиатуры.
- 48. Слушатели и способы их применения.

#### <span id="page-9-0"></span>**6. Образовательные технологии**

В соответствии со структурой образовательного процесса по дисциплине применяется технология контроля качества и оценивания результатов образовательной деятельности (технология оценивания качества знаний, рейтинговая технология оценки знаний и др.)

В соответствии с требованиями ФГОС ВО для реализации компетентностного подхода при обучении дисциплине предусмотрено широкое использование в учебном процессе активных и интерактивных методов проведения занятий:

При обучении дисциплине применяются следующие формы занятий:

 лекции, направленные на получение новых и углубление научно-теоретических знаний, в том числе вводная лекция, информационная лекция, обзорная лекция и др.;

 лабораторные занятия, проводимые под руководством преподавателя в учебной лаборатории с использованием компьютеров и учебного оборудования, направленные на закрепление и получение новых умений и навыков, применение знаний и умений, полученных на теоретических занятиях, при решении практических задач и др.

Все занятия обеспечены мультимедийными средствами (SMART доски, проекторы, экраны) для повышения качества восприятия изучаемого материала. В образовательном процессе широко используются информационно-коммуникационные технологии.

Самостоятельная работа студентов – это планируемая работа студентов, выполняемая по заданию при методическом руководстве преподавателя, но без его непосредственного участия. Формы самостоятельной работы студентов определяются содержанием учебной дисциплины, степенью подготовленности студентов. Они могут иметь учебный или учебноисследовательский характер: систематическая проработка конспектов лекций и учебной литературы; подготовка к выполнению лабораторных работ, оформление отчетов и подготовка к защите выполненных работ, подготовка реферативных сообщений и др.

Формами контроля самостоятельной работы выступают: проверка письменных отчётов по результатам выполненных заданий и лабораторных работ. Результаты самостоятельной работы учитываются при оценке знаний на зачёте и экзамене.

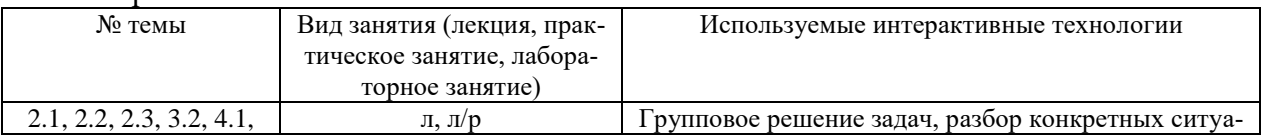

Интерактивные технологии

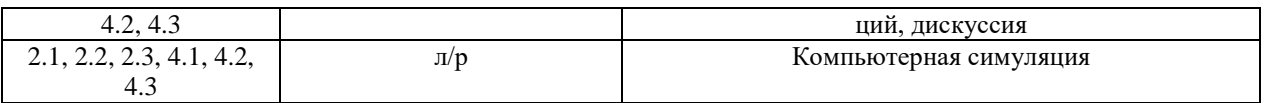

## <span id="page-10-0"></span>**7. Формы аттестации и оценочные материалы.**

Текущий контроль предназначен для проверки хода и качества усвоения учебного материала, стимулирования учебной работы обучающихся и совершенствования методики проведения занятий. Он проводится в ходе всех видов занятий в форме, избранной преподавателем.

Промежуточная аттестация имеет целью определить степень достижения учебных целей по учебной дисциплине и проводится в форме зачета и экзаменов. Зачет и экзамены принимаются преподавателями, читающими лекции по данной учебной дисциплине в соответствии с перечнем основных вопросов, выносимых для контроля знаний обучающихся:

# <span id="page-10-1"></span>7.1. Вопросы и задачи к зачету

# **Вопросы**.

- 1. Основы физиологии органов чувств человека, виды информации.
- 2. Основные понятия, истоки и эволюция мультимедийных технологий.
- 3. Основные понятия графической информации и мультимедийных технологий.
- 4. Органы чувств и виды информации.
- 5. Характеристика, возможности и области применения мультимедийных приложе-

# ний.

- 6. Линейное и структурное представление мультимедиа-информации.
- 7. Гипертекст.
- 8. Гипермедиа.
- 9. Организация систем поиска, навигации и гиперссылок в гипермедиа.

10. Мультимедийные приложения – энциклопедии, архивы, интерактивные обучающие курсы, компьютерные игры, Интернет-приложения, тренажеры, электронные средства торговой рекламы, электронные презентации и др.

11. Классификация и характеристика основных видов mass-media.

12. Использование мультимедийных технологий в учебном процессе, полиграфии, радиотрансляции и радиовещании, цифровом кинематографе, телевидении, Интернет.

13. Требования, предъявляемые к составляющим мультимедиа продуктов.

- 14. Планирование.
- 15. Разработка и создание мультимедиа проекта.
- 16. Тестирование и поставка проекта.
- 17. Конструирование программных средств мультимедиа технологии.
- 18. Реализация статических процессов на мультимедиа средствах.
- 19. Реализация динамических процессов на мультимедиа средствах.

20. Этапы работы с оригинал-макетом печатной графики и экранной аудиовизуальной продукцией.

21. Понятие растровой графики.

22. Сравнение векторной и растровой графики.

23. Определение основных понятий: цветовые модели, глубина цвета, разрешение изображения и его размер.

- 24. История создания GIMP и особенности программы.
- 25. Интерфейс.
- 26. Структура изображения.
- 27. Панель инструментов.
- 28. Параметры инструментов.
- 29. Кисти.
- 30. Текстуры.
- 31. Градиенты.
- 32. Слои.
- 33. Фильтры.
- 34. Создание анимации.
- 35. Способы описания векторных изображений.
- 36. Кривые Безье.
- 37. Аффинные преобразования.
- 38. Редактирование формы объектов по точкам.
- 39. Область применения векторной графики.
- 40. Возможности современных редакторов.
- 41. Настройка программного интерфейса Inkscape.
- 42. Сохранение и редактирование рабочего пространства.
- 43. Работа с примитивами, заливкой, цветом.
- 44. Средства 3D моделирования, обработки видео, рендеринга, анимации.
- 45. Инструменты для создания визуальных объемных эффектов, интерактивных игр и
- т.д.
- 46. Набор функций, моделей, текстур, обработчиков событий.
- 47. Создание трёхмерной математической модели сцены и объектов в ней.
- 48. Цилиндры, дополнительные сетки, кубы, кольца, сферы.
- 49. Создание многогранников и тел вращения.
- 50. Параметры «Поворот» и «Вращение» объектов 3-D графики.
- 51. Режим редактирования объекта и точка вращения.
- 52. Перемещение, вращение и масштабирование, экструдирование.
- 53. Дополнительные окна 3D-вида и работа с модификаторами.
- 54. Придание движения объектам.

55. Автоматический расчёт взаимодействия частиц, твёрдых/мягких тел и пр. с моделируемыми силами гравитации, ветра, выталкивания и др., а также друг с другом.

## **Примерные задачи.**

1. Средствами Gimp создать изображение

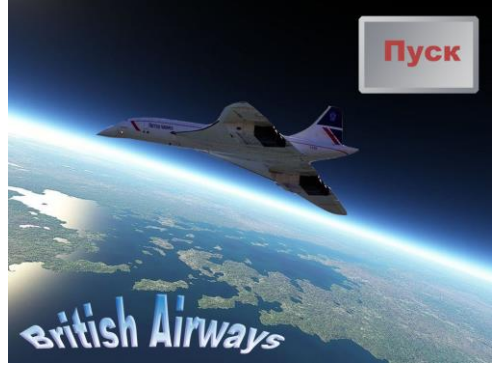

2. Средствами Gimp создать изображение

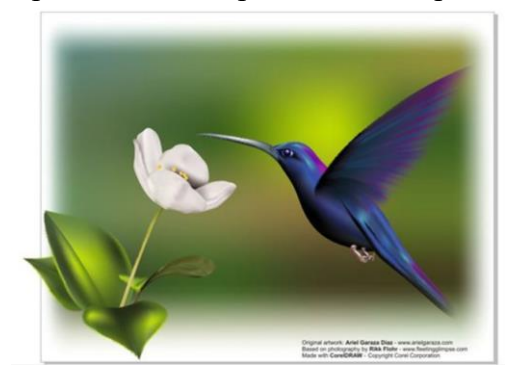

4. создать баннер средствами Inscape

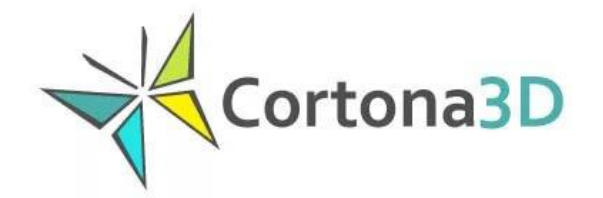

5. создать баннер средствами Inscape

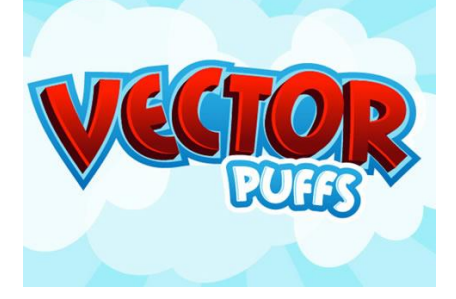

Критерии для получения зачета

Зачет проводится по окончании занятий по дисциплине до начала экзаменационной сессии. Билет для проведения промежуточной аттестации в форме зачета включают вопросы и задачи для проверки сформированности знаний, умений и навыков.

Оценка «зачтено» проставляется студенту, выполнившему и защитившему в полном объеме лабораторные работы в течение семестра, чей уровень знаний, умений и навыков соответствует уровню оценок «отлично», «хорошо» или «удовлетворительно» (п.7.2). Ответил на вопрос и (или) выполнил практическое задание к зачету.

Оценка «не зачтено» проставляется студенту, не выполнившему и (или) не защитившему в полном объеме лабораторные работы в течение семестра, либо чей уровень знаний, умений и навыков соответствует уровню оценки «неудовлетворительно». Не ответил на вопрос и не выполнил практическое задание к зачету.

#### <span id="page-12-0"></span>7.2. Вопросы и задачи к экзамену

Вопросы к экзамену 1

- 1.Общие сведения о технологии аудио.
- 2.Кодировании звуковой информации с помощью компьютера.
- 3.Аналоговое и цифровое представление звука.
- 4.Запись и оцифровка звука.
- 5.Квантование и дискретизация.
- 6.Аудионосители.
- 7.Основные понятия звука (интенсивность, уровень звукового давления, уровень громкости, типы звуковых волн, реверберация).
- 8.Аудиокодеки и форматы аудиофайлов.
- 9.Цифровые форматы.
- 10. Общие сведения о стереофонии.
- 11. Моно-, стерео- и квадрофония в мультимедийных технологиях.
- 12. Два вида звука.
- 13. Цифровой звук.
- 14. (Свойства.Частота квантования.Размер кванта.Преобразования.Редактирование).
- 15. MIDI-звук.
- 16. (Свойства. Форма представления звука. Преобразования).
- 17. Редактирование , средства и системы записи, воспроизведения и трансляции аудиозаписей.

18. Джинглы.

- 19. Рингтоны.
- 20. Звуковые редакторы.
- 21. Риппинг.
- 22. Мастеринг.
- 23. Средства и системы записи, воспроизведения и трансляции аудиозаписей.
- 24. Общие сведения о технологии видео.
- 25. Видеоносители.
- 26. Общие сведения о характеристиках видеосигнала.
- 27. Видеокодеки.
- 28. Основные форматы аналогового и цифрового видео.
- 29. Съёмка видеороликов и оборудование для видеозаписи.
- 30. Видео конверторы.
- 31. Линейный и нелинейный видеомонтаж.
- 32. Форматы записи видеоданных.
- 33. Сжатия видеоизображений. Обычное, симметричное, асимметричное.
- 34. Без потери качества, с потерей качества.
- 35. Покадровое, потоковое.
- 36. Методы сжатия.
- 37. JPEG.
- 38. MPEG.
- 39. AVI.
- 40. Основные возможности программы VirtualDub, интерфейс программы, команды и клавиатурные комбинации.
- 41. Аудио- и видеомонтаж с использованием Windows Movie Maker.
- 42. Использование видеоэффектов.

# *Примерные задачи:*

- 1. Из предложенных видео фрагментов смонтируйте видео ролик продолжительностью 3 минуты, используйте переходы и спец эффекты. Видео должно содержать титры и звуковое сопровождение.
- 2. Создайте создайте рекламный ролик, использовать минимум 5 сцен. В начале и конце ролика должны быть титры.

Вопросы к экзамену 2

- 1.Инструменты рисования, выделения и редактирования.
- 2.Работа с цветом.
- 3.Типы заливок и их применение.
- 4.Создание простого движения.
- 5.Изменение параметров движения.
- 6.Движение по траектории.
- 7.Движение с изменением цвета.
- 8.Движение нескольких объектов.
- 9.Движение с деформацией.
- 10. Движение анимированного объекта.
- 11. Импорт анимации.
- 12. Движение с подменой объекта.
- 13. Звук.
- 14. Импорт звука.
- 15. Вставка звука.
- 16. Маски.
- 17. Работа с масками.
- 18. Примеры создания анимационных спецэффектов.
- 19. Покадровая анимация.
- 20. Анимация формы.
- 21. Трассировка растровых изображений.
- 22. Символы.
- 23. Сложная анимация.
- 24. Объект Кнопка.
- 25. Объект Кнопка.
- 26. Оживающая кнопка.
- 27. Введение в Action Script.
- 28. Метки.
- 29. События мыши.
- 30. Команды перехода, остановки и воспроизведения ролика.
- 31. Интерактивная анимация.
- 32. Объект Видеоклип.
- 33. Внешнее управление проигрыванием видеоклипа.
- 34. Управление свойствами видеоклипа (координаты, масштаб, видимость, прозрачность, поворот).
- 35. Основные алгоритмические структуры в Action Script.

# *Примерные задачи:*

- 1. Создайте анимацию о жизни студента, использовать сцены, маски, аудио сопровождение.
- 2. Создайте flash игру лабиринт. Пользователь должен управлять перемещением объекта по лабиринту. При достижении выхода игра завершается.

# Оценивание результатов экзамена

Экзаменационный билет для проведения промежуточной аттестации включают вопросы и задачи для проверки сформированности знаний, умений и навыков.

Общими критериями, определяющими оценку знаний, умений и навыков на экзамене являются:

- для оценки «отлично» наличие глубоких и исчерпывающих знаний в объёме пройденного программного материала правильные и уверенные действия по применению полученных знаний на практике, грамотное и логически стройное изложение материала при ответе, знание дополнительно рекомендованной литературы;
- для оценки «хорошо» наличие твердых и достаточно полных знаний программного материала, незначительные ошибки при освещении заданных вопросов, правильны действия по применению знаний на практике, четкое изложение материала;
- для оценки «удовлетворительно» наличие твердых знаний пройденного материала, изложение ответов с ошибками, уверенно исправляемыми после дополнительных вопросов, необходимость наводящих вопросов, правильные действия по применению знаний на практике;
- для оценки «неудовлетворительно» наличие грубых ошибок в ответе, непонимание сущности излагаемого вопроса, неумение применять знания на практике, неуверенность и неточность ответов на дополнительные и наводящие вопросы.

<span id="page-14-0"></span>7.3. Выполнение и примерная тематика курсовой работы (проекта) Не предусмотрено.

<span id="page-14-1"></span>7.4. Выполнение и примерные задания расчетно-графической работы Не предусмотрено.

<span id="page-15-0"></span>7.5. Выполнение и примерная тематика (задания) контрольной работы Не предусмотрено.

# <span id="page-15-1"></span>**8. Учебно-методическое и информационное обеспечение дисциплины**

Электронный каталог и электронные информационные ресурсы, предоставляемые научной библиотекой ФГБОУ ВО «Чувашский государственный университет имени И.Н. Ульянова» доступны по ссылке<http://library.chuvsu.ru/>

# 8.1. Рекомендуемая основная литература

<span id="page-15-2"></span>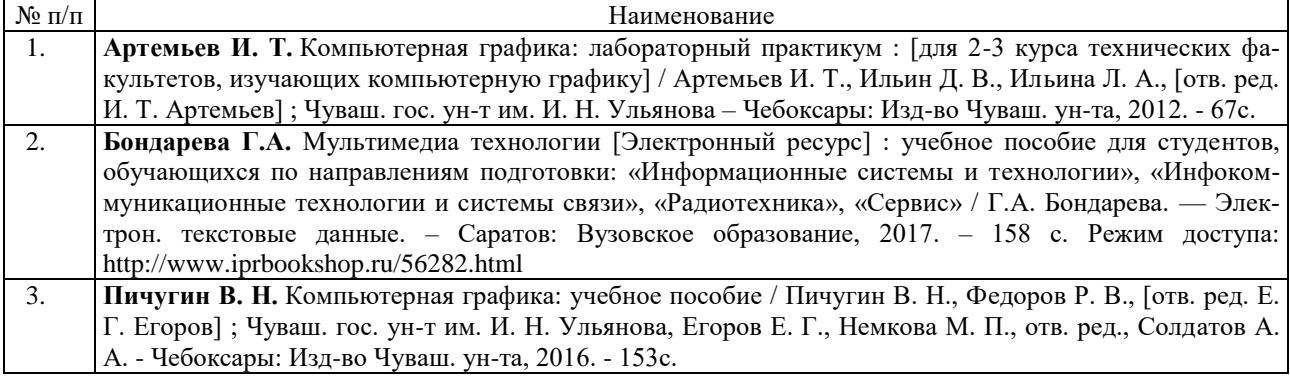

#### 8.2. Рекомендуемая дополнительная литература

<span id="page-15-3"></span>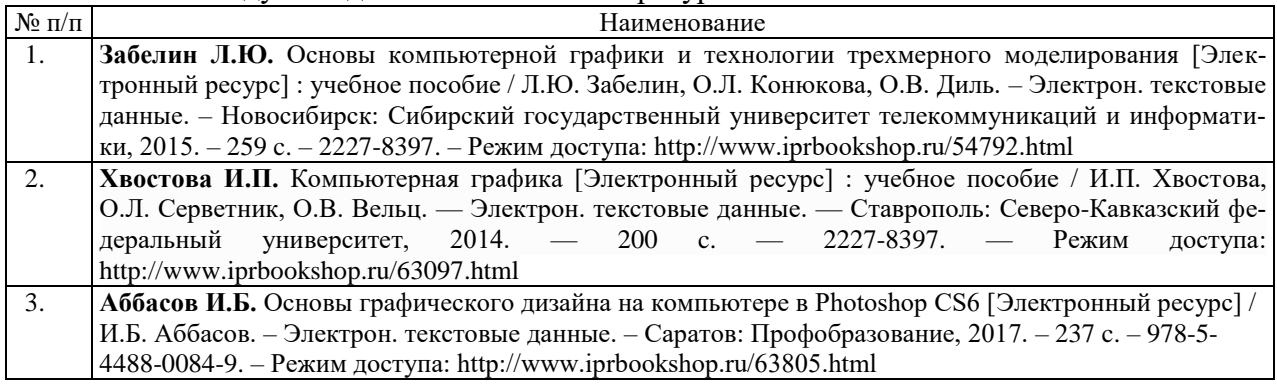

#### 8.3. Рекомендуемые методические разработки по дисциплине

<span id="page-15-4"></span>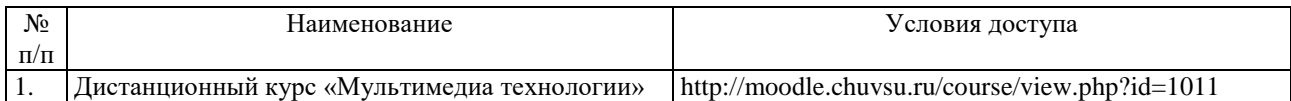

<span id="page-15-5"></span>8.4. Программное обеспечение, профессиональные базы данных, информационносправочные системы.

Программное обеспечение, профессиональные базы данных, информационносправочные системы, предоставляемые управлением информатизации ФГБОУ ВО «Чувашский государственный университет имени И.Н. Ульянова» доступны по ссылке [http://ui.chuvsu.ru//](http://ui.chuvsu.ru/)

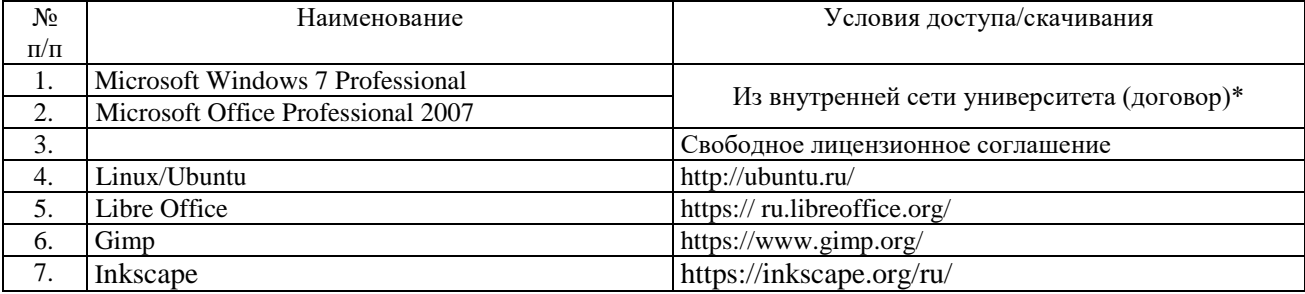

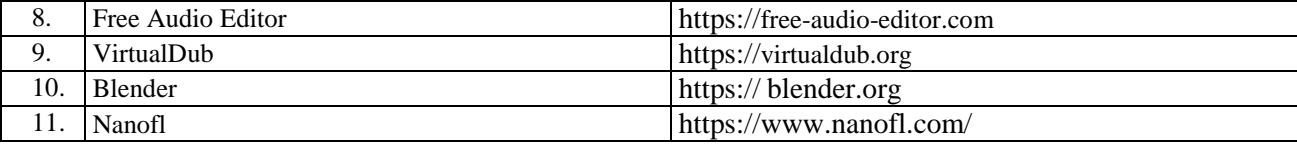

#### 8.5. Профессиональные базы данных, информационно-справочные системы

<span id="page-16-0"></span>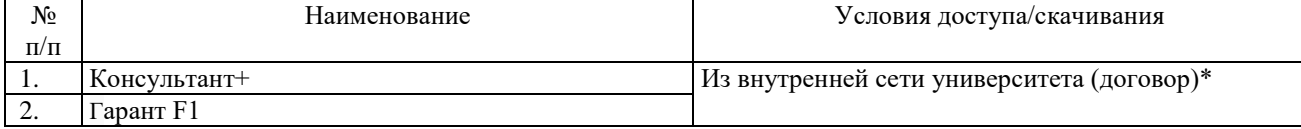

## 8.6. Рекомендуемые интернет-ресурсы и открытые онлайн курсы

<span id="page-16-1"></span>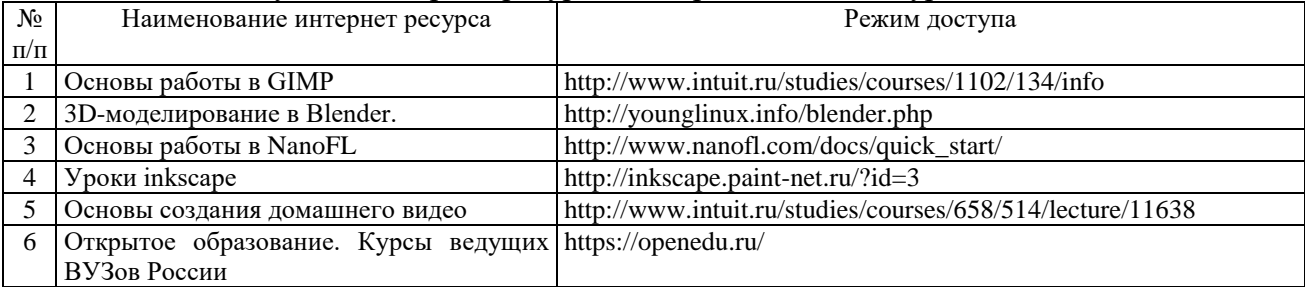

#### **9. Материально-техническое обеспечение дисциплины**

<span id="page-16-2"></span>Учебные аудитории для лекционных занятий по дисциплине оснащены автоматизированным рабочим местом (АРМ) преподавателя, обеспечивающим тематические иллюстрации и демонстрации, соответствующие программе дисциплины в составе:

 ПЭВМ с доступом в Интернет (операционная система, офисные программы, антивирусные программы);

мультимедийный проектор с дистанционным управлением;

– настенный экран.

Учебные аудитории для лабораторных и самостоятельных занятий по дисциплине оснащены АРМ преподавателя и пользовательскими АРМ по числу обучающихся, объединенных локальной сетью («компьютерный» класс), с возможностью подключения к сети Интернет и доступом к электронной информационно-образовательной среде ФГБОУ ВО «Чувашский государственный университет имени И.Н. Ульянова».

# <span id="page-16-3"></span>**10. Средства адаптации преподавания дисциплины к потребностям лиц с ограниченными возможностями**

В случае необходимости, обучающимся из числа лиц с ограниченными возможностями здоровья (по заявлению обучающегося) могут предлагаться одни из следующих вариантов восприятия информации с учетом их индивидуальных психофизических особенностей, в том числе с применением электронного обучения и дистанционных технологий:

 для лиц с нарушениями зрения: в печатной форме увеличенным шрифтом; в форме электронного документа; в форме аудиофайла (перевод учебных материалов в аудиоформат); в печатной форме на языке Брайля; индивидуальные консультации с привлечением тифлосурдопереводчика; индивидуальные задания и консультации.

 для лиц с нарушениями слуха: в печатной форме; в форме электронного документа; видеоматериалы с субтитрами; индивидуальные консультации с привлечением сурдопереводчика; индивидуальные задания и консультации.

 для лиц с нарушениями опорно-двигательного аппарата: в печатной форме; в форме электронного документа; в форме аудиофайла; индивидуальные задания и консультации.

#### <span id="page-16-4"></span>**11. Методические рекомендации по освоению дисциплины**

В ходе лекционных занятий студенту рекомендуется вести конспектирование учебного

материала. Следует обращать внимание на категории, формулировки, раскрывающие содержание тех или иных явлений и процессов, научные выводы и практические рекомендации, положительный опыт в ораторском искусстве. При составлении конспекта желательно оставлять в рабочих конспектах поля, на которых в дальнейшем можно делать пометки из рекомендованной литературы, дополняющие материал прослушанной лекции, а также подчеркивающие особую важность тех или иных теоретических положений. В ходе лекционных занятий рекомендуется задавать преподавателю уточняющие вопросы с целью уяснения теоретических положений, разрешения спорных ситуаций.

В ходе подготовки к лабораторным работам рекомендуется изучить основную литературу, ознакомиться с дополнительной литературой, новыми публикациями в журналах. Основой для выполнения лабораторной работы являются разработанные кафедрой методические указания. Рекомендуется дорабатывать свой конспект лекций, делая в нем соответствующие записи из литературы, рекомендованной преподавателем и предусмотренной рабочей программой дисциплины. Готовясь к докладу или реферативному сообщению, рекомендуется обращаться за методической помощью к преподавателю, составить план-конспект своего выступления, продумать примеры с целью обеспечения тесной связи изучаемой теории с практикой. В процессе подготовки студент может дополнить список использованной литературы современными источниками, не представленными в списке рекомендованной литературы, и в дальнейшем использовать собственные подготовленные учебные материалы при подготовке к экзаменам и зачету.

Формы организации студентов на лабораторных работах: фронтальная и индивидуальная. При фронтальной форме организации занятий все студенты выполняют одновременно одну и ту же работу. При индивидуальной форме организации занятий каждый студент выполняет индивидуальное задание.

Если в результате выполнения лабораторной работы запланирована подготовка письменного отчета, то отчет о выполненной работе необходимо оформлять в соответствии с требованиями методических указаний. Качество выполнения лабораторных работ является важной составляющей оценки текущей успеваемости обучающегося.